## Programmare è un'arte

Si tratta di mettere insieme tanti piccoli elementi nel migliore dei modi possibile per ottenere un *risultato che soddisfi le specifiche*

- Dato un problema, ci sono *virtualmente infiniti programmi* in grado di risolverlo (vedi parte 1 del corso)
	- Sono tutti equivalenti?
- **Prima** di scrivere un programma occorre:
	- Aver compreso il problema in maniera approfondita
	- Determinare *precisamente un algoritmo* che possa portare ad una soluzione *efficiente*
- *Mentre* si scrive un programma è necessario:
	- Conoscere quali sono i mattoni disponibili
		- *Linguaggio di programmazione*
		- *Librerie*
	- … • Saper applicare *buoni principi di programmazione*

# Principi di programmazione

- **Principi di base** (ma che cosa significano?)
	- Efficienza
	- Modularità della soluzione
	- Ordine e leggibilità
- *Efficienza*: determinazione di un algoritmo che consumi poche risorse (in termini di uso di memoria e di tempo di CPU principalmente) e sua codifica efficace e "sostenibile" (minime risorse utilizzate, senza penalizzare modularità e leggibilità)

# **Modularità**

– …

- **Problema complicato** (lo scoprirete sempre più quando programming programming-in-the-large)
- **Alla base di tutto sta l'impostazione della** *soluzione (top (top-down)*
	- Determinare precisamente l'algoritmo di soluzione
	- *Dividerlo in sotto problemi*
		- Dividere in sotto-sotto problemi i sotto problemi
	- Costruire le singole sotto-parti di soluzione in modo che possano essere riusabili in altri contesti
	- Integrare opportunamente le sotto-parti

## **Modularità**

- **La** *modularità/riusabilità* è un concetto chiave
	- Si evita di reinventare la ruota tutte le volte
	- Si fa affidamento su *librerie ampiamente diffuse*, quindi testate e *affidabili*
	- Moduli scritti per utilizzo da parte di una comunità
- Come gradevole effetto collaterale, il codice così scritto è più leggibile
	- …ci saranno adeguati esempi più avanti…

### **Ordine**

- **E** fondamentale che un programma sia *leggibile*:
	- *Facile comprensione* del codice da parte di chi non l'ha scritto ma vorrà manutenerlo (il codice deve essere "autoesplicativo"  $\rightarrow$  anche buon uso dei commenti)
	- *Chiara strutturazione Chiara*
- **Per aumentare la leggibilità:** 
	- Regole di *naming*
	- Regole di *strutturazione* del codice

## Regole di Naming

#### *I i di i bili f i i DEVONO I nomi di variabili e funzioni DEVONO avere nomi autoesplicativi*

- Variabili di nome **pippo**, **pluto**, **paperino**, **a23**, **kk1**, **pa3**, ecc. non dicono nulla su ciò che contengono
- Usare il *Camel Casing* (prima lettera minuscola) sia per le variabili, sia per le funzioni:
	- **rowIndex**, **columnIndex**, **colorConverter**…
	- **void swapValues(int &firstValue, int &secondValue);**
	- **void saveToFile(int buffer[], int bufferSize);**

# Regole di Indentazione

#### Blocchi di codice innestati vanno *opportunamente indentati*

• Normalmente l'indentazione è automaticamente effettuata dall'editor (specializzato – non il notepad)

```
if (pippo > 17) 
{ p ( gg ); { printf("Sei ma "Sei maggiorenne!" iorenne!");
} else
  { printf("Sei minorenne!"); }
```

```
if (age >= 18)
{
         Quale è più printf( printf( Sei " maggiorenne! maggiorenne! ); "
}
else
{
                                              7
         printf("Sei minorenne!");
}
```
## Regole di indentazione

Poche e semplici...

Quale è più

chiaro?

- *Parentesi graffe Parentesi sempre a capo*
- *Contenuto delle parentesi graffe Contenuto delle parentesi sempre indentato* (di un *tab*) rispetto alle parentesi stesse
- *Non più di uno statement* per linea
- Se sulle slide queste regole non sono rispettate... è solo perché gli esempi non sempre vogliono stare racchiusi in una sola slide…

# Un po' di idee

- $\blacksquare$  Problema di calcolo
	- Può essere risolto eseguendo una serie di operazioni in un ordine opportuno
- *Algoritmo*: procedimento di soluzione in termini di
	- Azioni che devono essere eseguite
	- Ordine in cui queste azioni devono essere eseguite
- Controllo del programma (o del flusso di esecuzione)
	- Specifica l'ordine con cui le azioni devono essere eseguite

## **Pseudocodice**

- **Linguaggio informale che aiuta nello sviluppo** *e nella rappresentazione degli algoritmi*
- **Simile al linguaggio di tutti i giorni**
- **Non comprensibile dai calcolatori**
- Aiuta il programmatore a "visualizzare" il programma prima di scriverlo
	- Facile da convertire nel corrispondente programma C

## Bohm and Jacopini

#### $\blacksquare$  *Tutti i programmi possono essere scritti in termini di tre strutture di controllo*

- Sequenza: nativa in C
	- Gli *statement* sono eseguiti per *default* in modo sequenziale
- Strutture di selezione: C ne ha tre tipi
	- **if**, **if…else**, **switch**
- Strutture di ripetizione: C ne ha tre tipi
	- **while**, **do…while**, **for**

#### Espressioni logiche

- **E** Alla base di tutto ci sono le *condizioni*, *rappresentate da espressioni logiche*
- **Un'espressione logica è un'espressione che può** essere valutata *come "vero" oppure "falso"*
- **In C i valori "vero" e "falso" sono rappresentati,** rispettivamente, da un valore intero diverso da zero e da un valore intero uguale a zero

# Operatori Relazionali

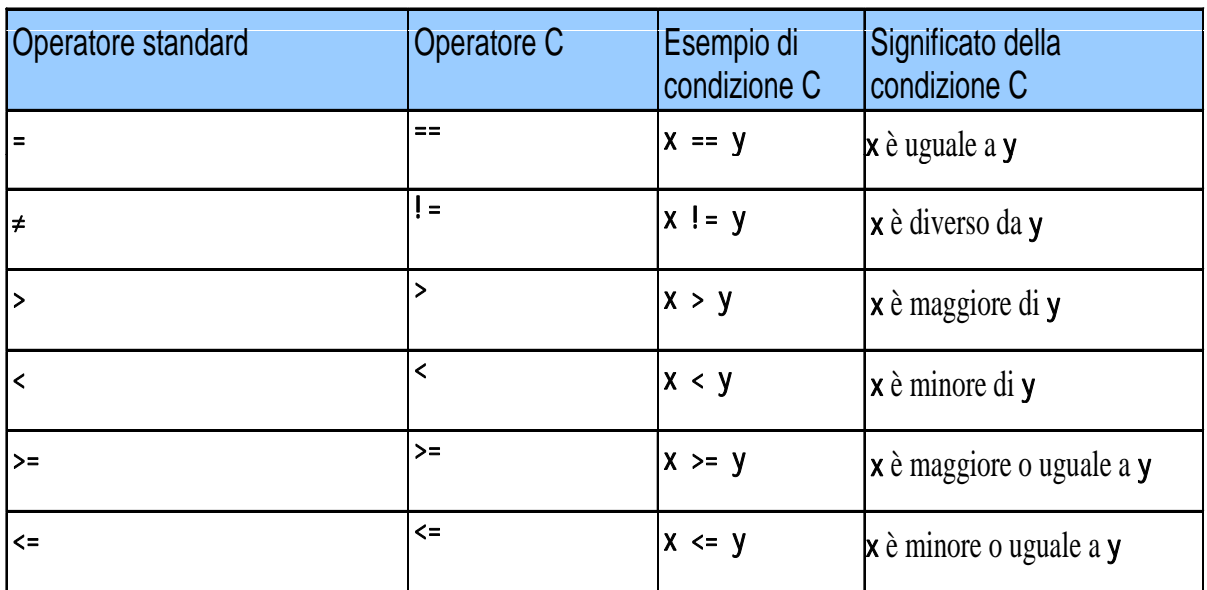

*O t i l i li t i di i i Operatori relazionali per cos costruire condizioni*

13

# Operatori Logici

- $\blacksquare$  && (AND logico)
	- Restituisce **true** se entrambe le condizioni sono **true**
- $| |$  (OR logico)
	- Restituisce **true** se una delle due condizioni è **true**
- $\blacksquare$  ! (NOT logico, negazione logica)
	- Rovescia la verità/falsità della condizione
	- Operatore unario: ha un solo operando!

# if…else

#### $\blacksquare$  Struttura tipica

```
if (espressione logica)
{
  /* sequenza di istruzioni */
}
else
{
  /* sequenza di istruzioni */
}
```
## Primo esempio: voto di un esame

- Richiedere in ingresso un voto (valore da 0 a 33)
- Se il valore è inferiore a 18, stampare "Bocciato"
- Se il valore è almeno 18, stampare "Promosso"
- Se il valore è superiore a 30, stampare "Promosso con Lode"

## Primo esempio: voto di un esame

- *n* Definire una variabile per inserire il voto
- Stampare un messaggio per richiedere l'inserimento del valore
- Leggere il valore inserito dall'utente e *inserirlo nella variabile*
- $\blacksquare$  Verificare il valore inserito
	- Se è minore di 18  $\rightarrow$  Bocciato
	- Altrimenti
		- Promosso
		- Se è maggiore di 30  $\rightarrow$  Lode!!!

17

#### Primo esempio: voto di un esame

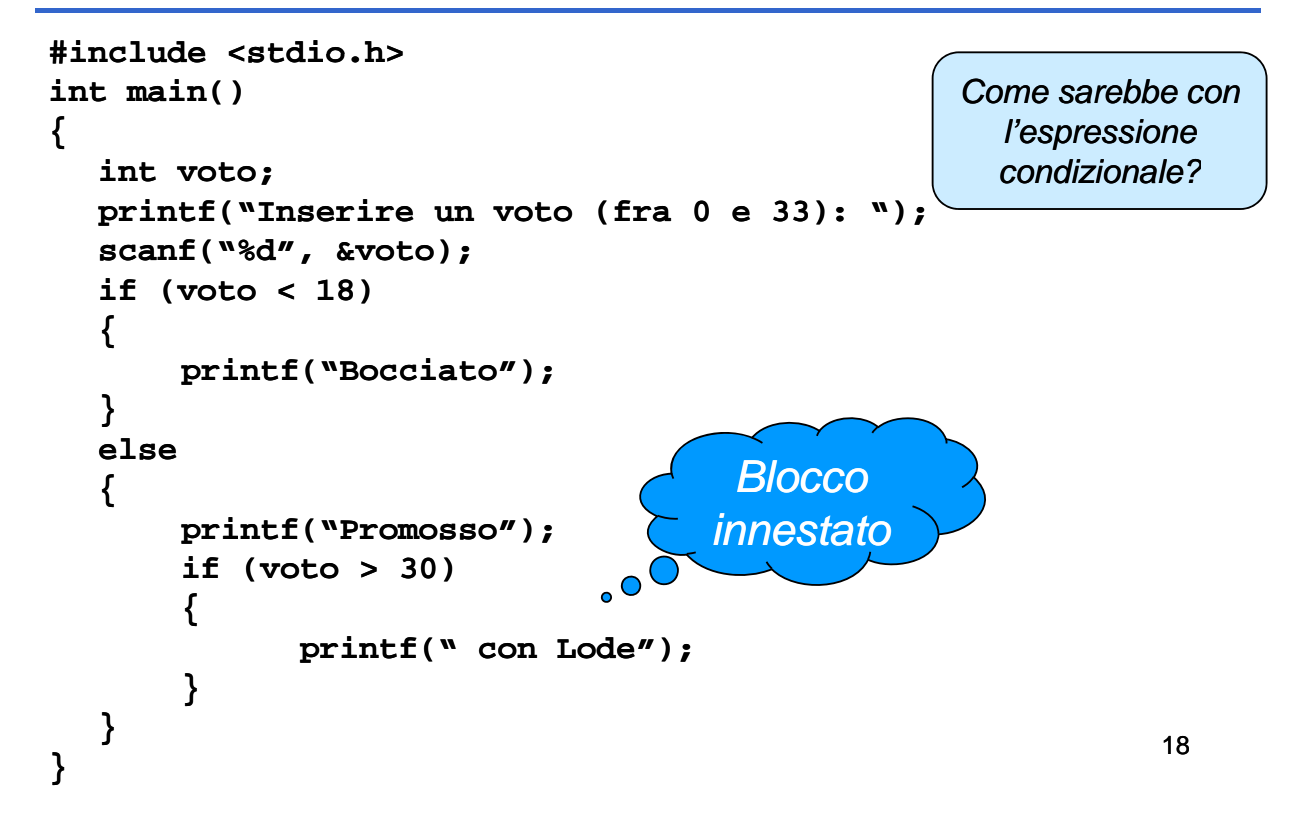

## Secondo piccolo problema: Ottimismo & Pessimismo

- **N** Valutare il grado di ottimismo di una persona
- Richiedere l'inserimento di due valori
	- Se il secondo è minore del primo  $\rightarrow$ pessimismo
	- Se il secondo è maggiore del primo  $\rightarrow$ ottimismo
	- Se sono uguali  $\rightarrow$  realismo

## Ottimismo & Pessimismo

- Il problema è semplice e le specifiche sono già in pseudocodice…
- …anche se sarebbe possibile raffinare ulteriormente:
	- Controlli d'errore
		- Che cosa succede se l'utente inserisce stringhe alfanumeriche anziché interi?

(questo è vero pessimismo  $\textcircled{\dots}$ )

A voi la soluzione!

## Assegnamento vs. Confronto

#### **Assegnamento e confronto sono due operatori** *DIVERSI.* Errore pericoloso!

- Non causa errori di sintassi
- *Ogni espressione* che produce un valore può essere usata come *condizione in una struttura di controllo*
- Valori diversi da zero sono **true**, valori uguali a zero sono false
- Esempio usando ==

```
if ( payCode if ( payCode == 4 )
```
printf( "Hai ottenuto un bonus!\n" );

– Controlla il **payCode**, se vale 4 allora viene concesso un bonus

#### Assegnamento vs. Confronto

- Per esempio, sostituendo  $==$  con  $=$ 
	- **if ( payCode = 4 ) printf( "Hai ottenuto un bonus!\n"** );
	- Assegna a **payCode** il valore 4
	- $-$  L'assegnamento, come tutti gli statement, restituisce un valore, in particolare il valore assegnato; 4 è diverso da zero quindi l'espressione è **true** e il bonus è assegnato qualsiasi fosse il valore di **payCode**

**• è un errore LOGICO e non di SINTASSI!** 

## Selezione Multipla - switch

- **switch**
	- Utile quando una variabile o espressione deve dar luogo a diverse azioni per i diversi valori assunti
- Formato
	- Una serie di "etichette" case (caso) e una etichetta (un caso) default opzionale

```
switch ( value )
{
   case '1':
       Azioni;
       break;
   case '2':
        Azioni;
       break;
   default:
        Azioni;
       break;
}
```
<sup>23</sup> • **break;** esce dallo statement

#### **Menu**

- All'interno di un'applicazione, dà all'utente la *possibilità di scegliere* quale azione compiere
- Nei programmi a console (interfaccia testuale) si stampano a video le varie possibilità poi si attende un input dall'utente
- A seconda di ciò che l'utente ha digitato, si esegue una particolare azione

### **Menu**

1. Stampare *tutte le opzioni possibili* (compreso il comando di uscita) e un messaggio per far capire all'utente che cosa debba fare...

```
printf("1: Opzione 1 1\n");
printf("2: Opzione 2 2\n");
printf("0: Esci\n");
printf("\nScegli un'opzione: ");
```
#### **2. Attendere la scelta** dell'utente

```
scanf("%d", &option);
```
#### **Menu**

3. Selezionare l'azione da compiere

```
switch (option) switch 
{
    case 1:
            p ( p ); rintf("Opzione 1" zione 1");
            break;
    case 2:
            printf("Opzione 2");
            break;
    case 0:
            printf("Uscita");
            break;
    default:
            printf("Opzione errata");
    break;
}
```
## **Menu**

- 4. Se non è stata scelta l'opzione di uscita, *ricominciare da capo*…
- *Serve un'istruzione di iterazione*
- Ad esempio ciclo **while** di ripetizione
	- Il programmatore specifica una azione che deve essere ripetuta mentre (**while**) una certa espressione logica *rimane true*
	- Il loop **while** viene ripetuto finché la condizione diventa **false**

27

## Somma dei primi n numeri

- **Predisporre le variabili** necessarie a contenere:
	- numero intero da raggiungere (da chiedere all'utente)
	- contatore: conta da 1 al numero suddetto
	- accumulatore della somma
- Chiedere all'utente di inserire un numero intero
- **Leggere il numero intero**
- **Azzerare accumulatore e contatore**
- Fintanto che il contatore è inferiore o uguale al numero inserito
	- $\bullet$  Sommare il contatore all'accumulatore
	- Incrementare il contatore
- Stampare il risultato

## Somma dei primi n numeri

- Ok, fatelo voi...
- …ma un piccolo (molto piccolo) suggerimento non si nega a nessuno  $\circledcirc$ ...

**while (counter <= n) while (counter <= { … }**

## Ciclo do…while

 $\blacksquare$  Altro costrutto sintattico di ripetizione

- Il programmatore specifica una azione che deve essere *ripetuta mentre* (while) una certa espressione logica *rimane true*
- A differenza del while semplice, *condizione in fondo*, quindi il corpo del ciclo viene eseguito almeno una volta
- Il loop do...while viene ripetuto finché la condizione diventa **false**

## Lettura Controllata

- Chiedere all'"utOntO" l'inserimento di dati da tastiera è un'operazione semplice ma va fatta con criterio
	- Che cosa succede se gli si chiede l'inserimento di un numero intero e lui inserisce qualcos'altro?
	- Come leggere sequenze di valori?

31

#### Lettura Controllata Controllo d'Errore

- 1. Richiedere l'inserimento di un **valore intero**
- 2. Attendere l'inserimento del valore da parte dell'utente
- 3. Il valore inserito è un valore intero?
	- Se non lo è, segnalare l'errore e chiedere all'utente se annullare l'operazione
		- In caso negativo riprendere dal punto 1
		- In caso positivo terminare la lettura

#### **Note**

- Che tipo di ciclo iterativo utilizzare? …while? …do…while?
- Come accorgersi che la lettura non è andata a buon fine?

### Lettura Controllata Controllo d'Errore

- $\blacksquare$  Che cosa c'è dentro al ciclo?
	- *Lettura del valore da tastiera*
	- Verifica correttezza del valore letto
- Quante volte va eseguito il ciclo?
	- *Almeno una volta senza condizioni*
	- …poi tutte le volte che è necessario
- Quindi, quale ciclo è più conveniente usare?
- Come accorgersi che la lettura *non è andata a buon fine*?

La funzione scanf() restituisce un intero che indica *quante sono le variabili lette con successo*

 $\rightarrow$  Non indica dove si sia verificato l'errore di lettura

33

#### Lettura Controllata - Pseudocodice

- 1. Dichiarare le variabili necessarie
	- **n**: valore letto
	- **success**: lettura effettuata con successo (o meno)
	- cancel: lettura annullata dall'utente
- 1. ----- Iniziare il ciclo
- 2. Stampare a video la richiesta di inserimento di un valore intero
- 3. Leggere il valore digitato dall'utente (inserire nella variabile **n**) e inserire il conteggio dei valori convertiti con successo nella variabile successo nella **success**
- 4. Se **success** vale 0 (nessun valore convertito) iniziare il trattamento dell'errore

#### Lettura Controllata - Pseudocodice

#### 5. Trattamento dell'errore

- 1. Dichiarare una variabile (**op**) che possa contenere una risposta sì/no dell'utente
- 2. Chiedere all'utente se voglia annullare l'operazione
- 3. Leggere la risposta dell'utente (inserire nella variabile op)
- 4. Se **op** contiene una risposta affermativa mettere a **true** la variabile cancel, false altrimenti
- 6. Continuare il ciclo se nessun valore convertito (**success == 0**) e l'utente non ha richiesto la terminazione (**!cancel**)

#### Lettura Controllata

```
int n, success = 0, cancel = 0;
do
{
    printf("Inserisci un intero: ");
     success = scanf("%d", &n);
     if (success == 0){
          char op;
         printf("Il valore inserito non è intero!"); 
         printf(" printf("\n");
         printf("Annullare l'operazione? (s/n)"); printf("Annullare l'operazione? 
         while (getchar() != 10); //Svuota il buffer
          scanf("%c", &op);
          getchar(); getchar(); //Mangia solo il fine linea getchar(); //Mangia solo il fine 
          cancel = (op == 's' || op == 'S');
    }
}
while (success == 0 && !cancel);
```
## Lettura controllata – i perché

- **Perché sono necessari:** 
	- **while (getchar() != 10);**
	- **getchar(); //dopo scanf( //dopo scanf( %c ,…); "%c",…);**
- Se la lettura non va a buon fine, scanf() lascia nel buffer i caratteri non consumati (e anche se va a buon fine…)
	- Per continuare a lavorare correttamente con il buffer di ingresso, *questi caratteri vanno eliminati*
	- In una linea inserita, l'ultimo carattere è sempre il *carattere* 10 (LF – Line Feed) generato dal tasto "invio"
	- **while** termina quando incontra l'ultimo carattere della linea (appunto il  $10$ )

37

## Lettura Controllata – i perché

- $\blacksquare$  Se la lettura va a buon fine, il carattere LF (10) rimane nel buffer
- **O** Ovviamente, anche nel caso di lettura di carattere (**"%c"**), LF rimane nel buffer
- **Ulteriori informazioni quando si vedrà** l'input/output in modo dettagliato …

## Ciclo for

```
f ( orinizializzazione ; testDiContinuazione ; ultimaIstruzioneBlocco )
     statement;
```
Equivalente a:

```
inizializzazione;
whil ( et tDiC ti i testDiContinuazione)
{
   statement;
   ultimaIstruzioneBlocco;
} Tipicamente:
               int counter counter;
```

```
for \text{(counter = 1; counter <= 10; counter++)}{
        doSomethingWithTheCounter;
}
```
# Tavola Pitagorica

- **n** Dato un *fattore massimo*, scrivere a video la tavola pitagorica con fattori da 1 al valore inserito
- *Due cicli for innestati*: uno per le righe e uno per le colonne (ognuno col proprio contatore)
- Nel ciclo più interno si *stampa il risultato della moltiplicazione fra i due contatori*
- **Possibili problemi di allineamento nella stampa: il risultato** c'è ma è bruttino…

#### Tavola Pitagorica – Pseudo e codice

- 1. Lettura fattore massimo (maxFactor)
- 2. Ciclo con indice **i** per righe da 1 a fattore massimo
	- 1. Ciclo con indice **j** per colonne da 1 a fattore massimo 1. Stampa **i\*j**

```
…
int maxFactor, i, j;
…lettura maxFactor…
for (i = 1; i \leq \text{maxFactor}; i++)for (j = 1; j \leq maxFactor; j++)printf(" %d", i * j);
…
```
41

#### Tavola Pitagorica …e l'allineamento?

- Calcolare l'occupazione massima in termini di cifre degli interi da stampare e adattare la stampa di volta in volta
	- Qual è l'intero più grande (quello che occupa più spazio)? – **maxFactor \* maxFactor**
	- Di quante cifre è composto?
		- **(int)log10(maxFactor \* maxFactor)**
- Un'idea potrebbe essere di inserire davanti alla cifra da stampare *tanti spazi bianchi* quanti sono necessari affinché tutti i valori stampati occupino lo stesso spazio
	- Cifre di cui è composto il valore da stampare:
		- **(int)log10(i \* j)**
	- Spazi bianchi necessari:
		- **(int)log10(maxFactor \* maxFactor) (int)log10(i \* j)**